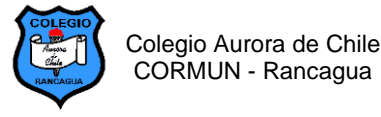

#### **GUÍA N° 10 - Traspasando de Paint a Word 2º Años – Semana 18**

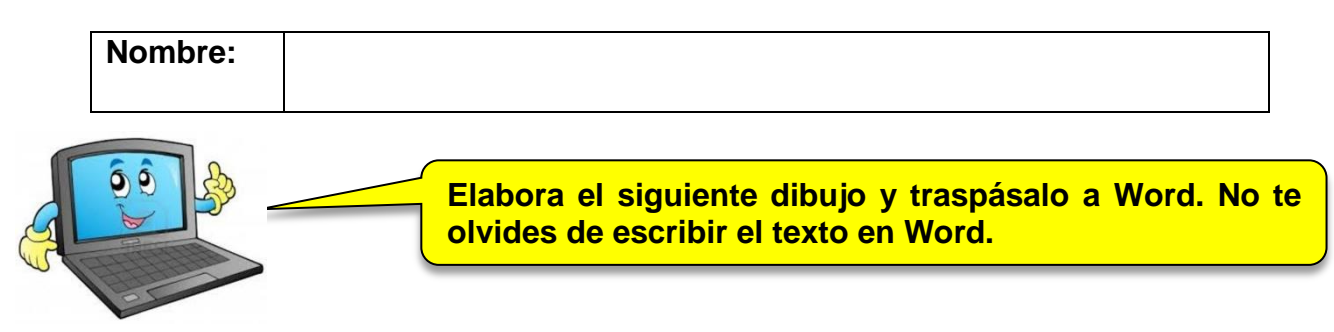

# **CUADRO 1:**

1.- Papá caballo y su potrillo caminan felices por el monte lleno de pasto verde.

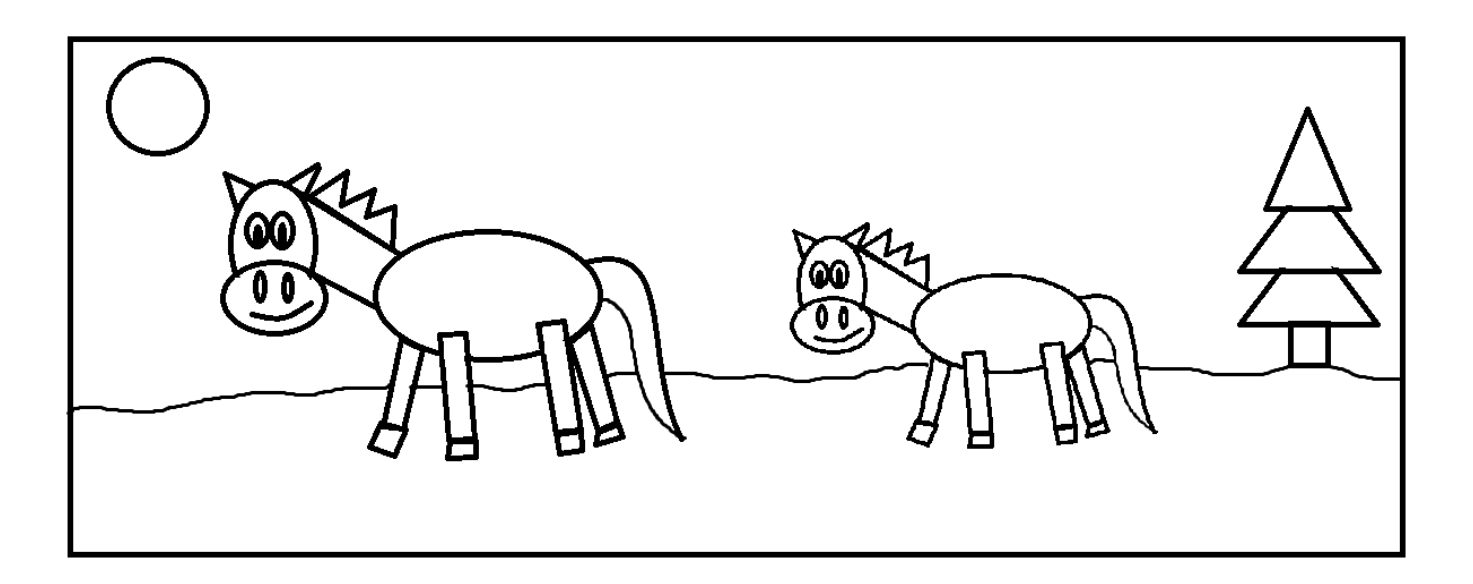

# **CUADRO 2:**

2.-El bus escolar lleva a los estudiantes de paseo al campo. Ellos van cantando muy felices.

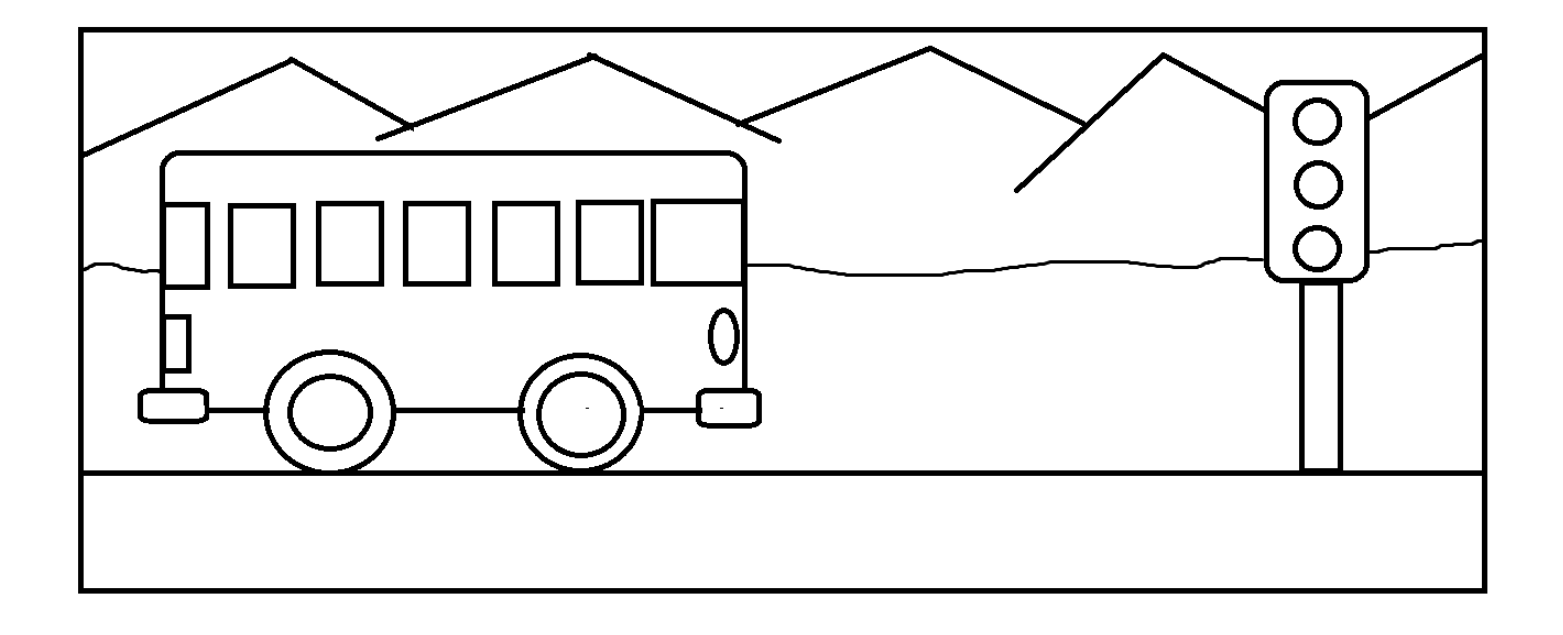

# **GUÍA 10 DE COMPUTACIÓN SEMANA 18**

### **NOMBRE Y APELLIDO**

### **CUADRO 1:**

1.- Papá caballo y su potrillo caminan felices por el monte lleno de pasto verde.

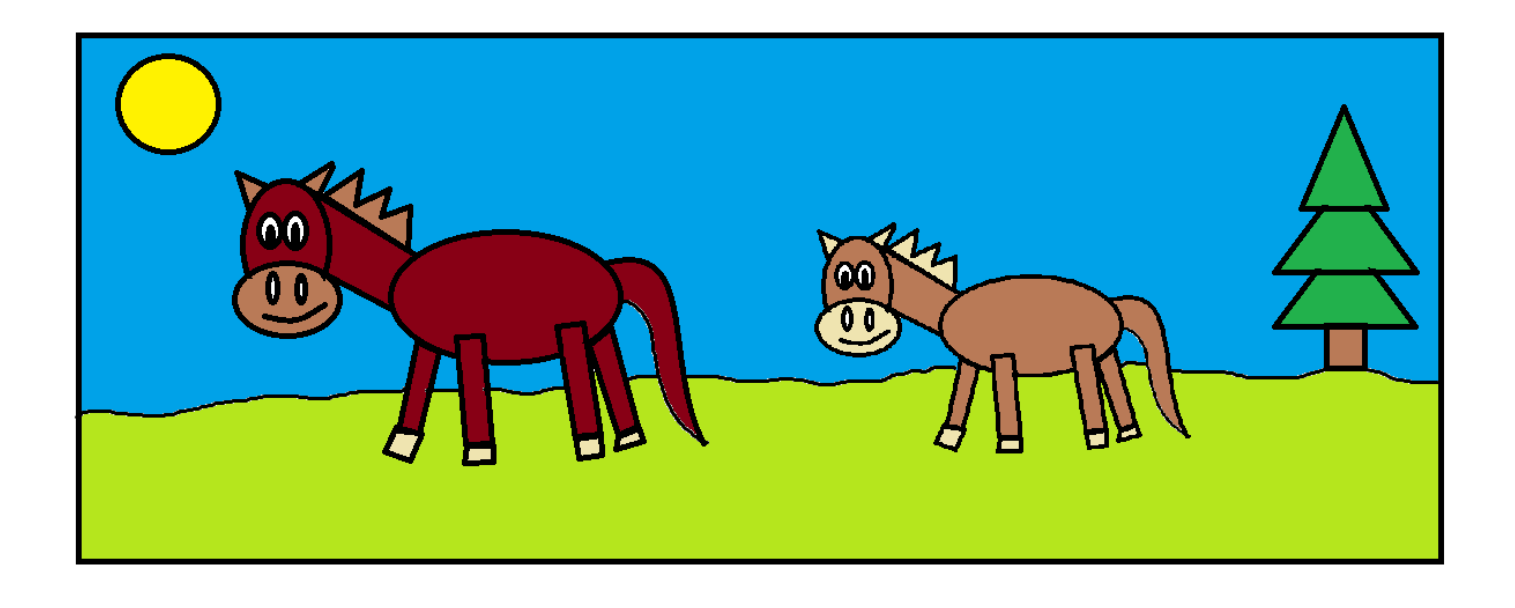

#### **CUADRO 2:**

2.-El bus escolar lleva a los estudiantes de paseo al campo. Ellos van cantando muy felices.

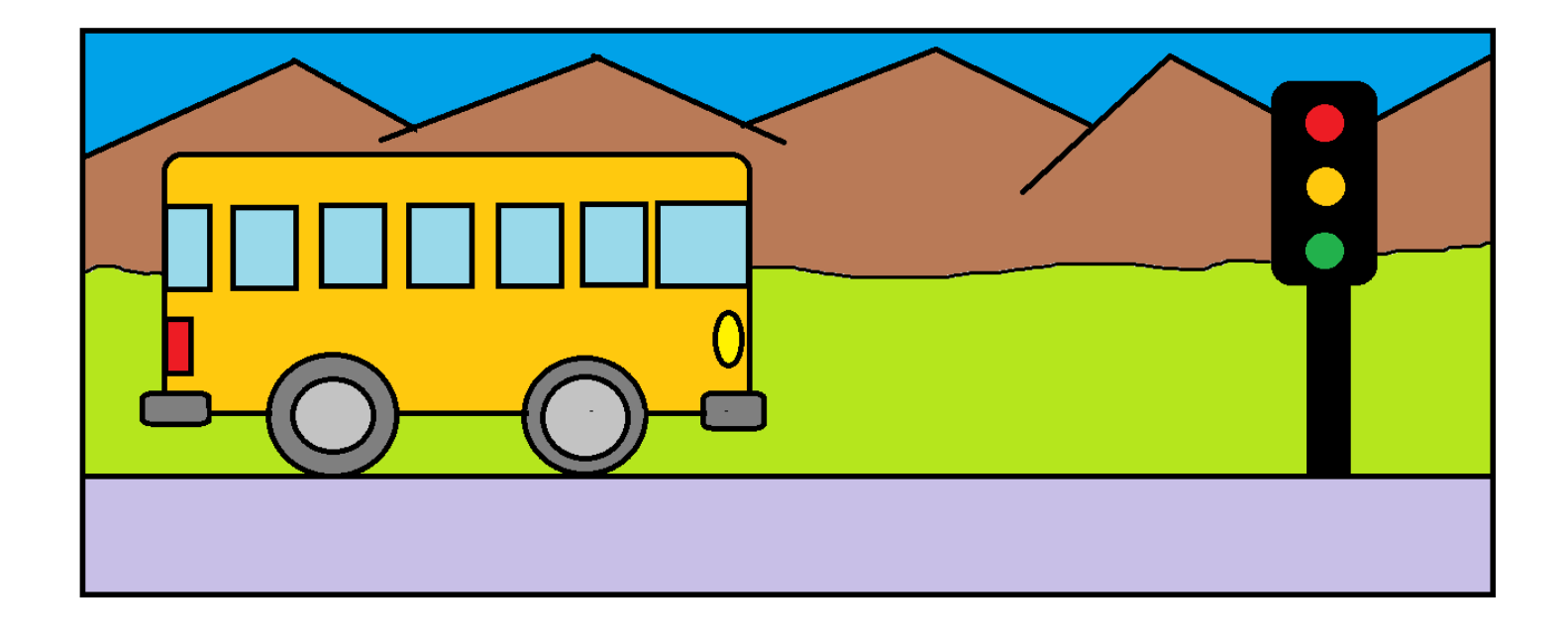